SIEMENS SCALANCE XCM102 6GK5 102-1GS00-2AC2

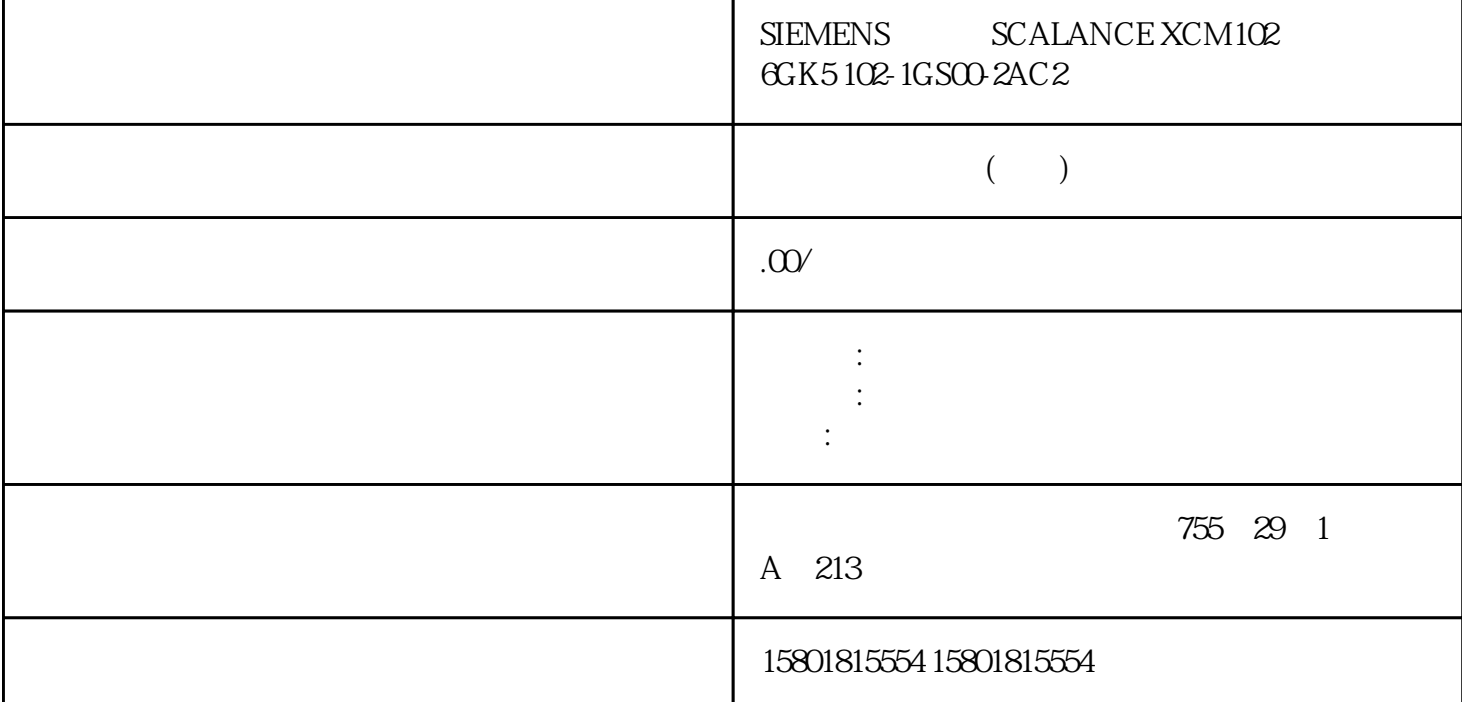

STEP 7 MRP STEP 7 STEP 7 PROFINET the Media redundancy" and MRP MRP And Media redundancy" and  $MRP$ PROFINET IO 83STEP 7 MRP SCALANCE X-200 V5.2.7 / SCALANCE X-200IRT V5.5.2  $11/2023$  C79000-G8952-C285-15 169  $\text{STEP 7} \quad \text{MRP} \quad \text{MRP}$  $\frac{1}{2}$ ,  $\frac{1}{2}$ ,

则组态为"客户端"。说明注意出厂设置对于下列全新工业以太网交换机以及复位为出厂设置的设备, 禁用 MRP 并启用生成树: SCALANCE XB-200(EtherNet/IP 型号) SCALANCE XC-200(EtherNet/IP SCALANCE XP-200 EtherNet/IP SCALANCE XC-300 SCALANCE XR-300 SCALANCE XR-300WG SCALANCE XC-400 SCALANCE XM-400 SCALANCE XR-500 MRP PROFINET " (Spanning Tree)

 $MRF$ 

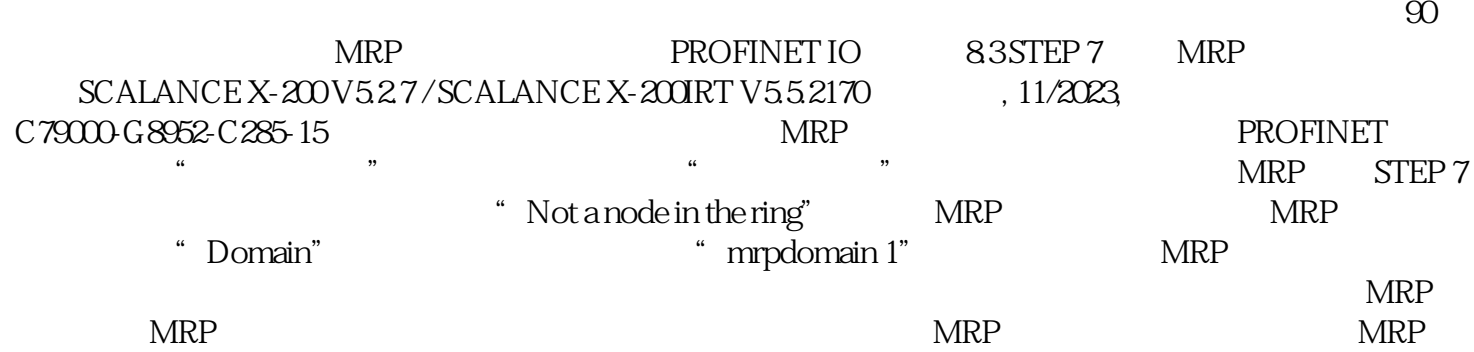

网,将使用"Domain"参数将环网的节点分配给各个端口。为环网内的所有设备设置相同的域。为不同

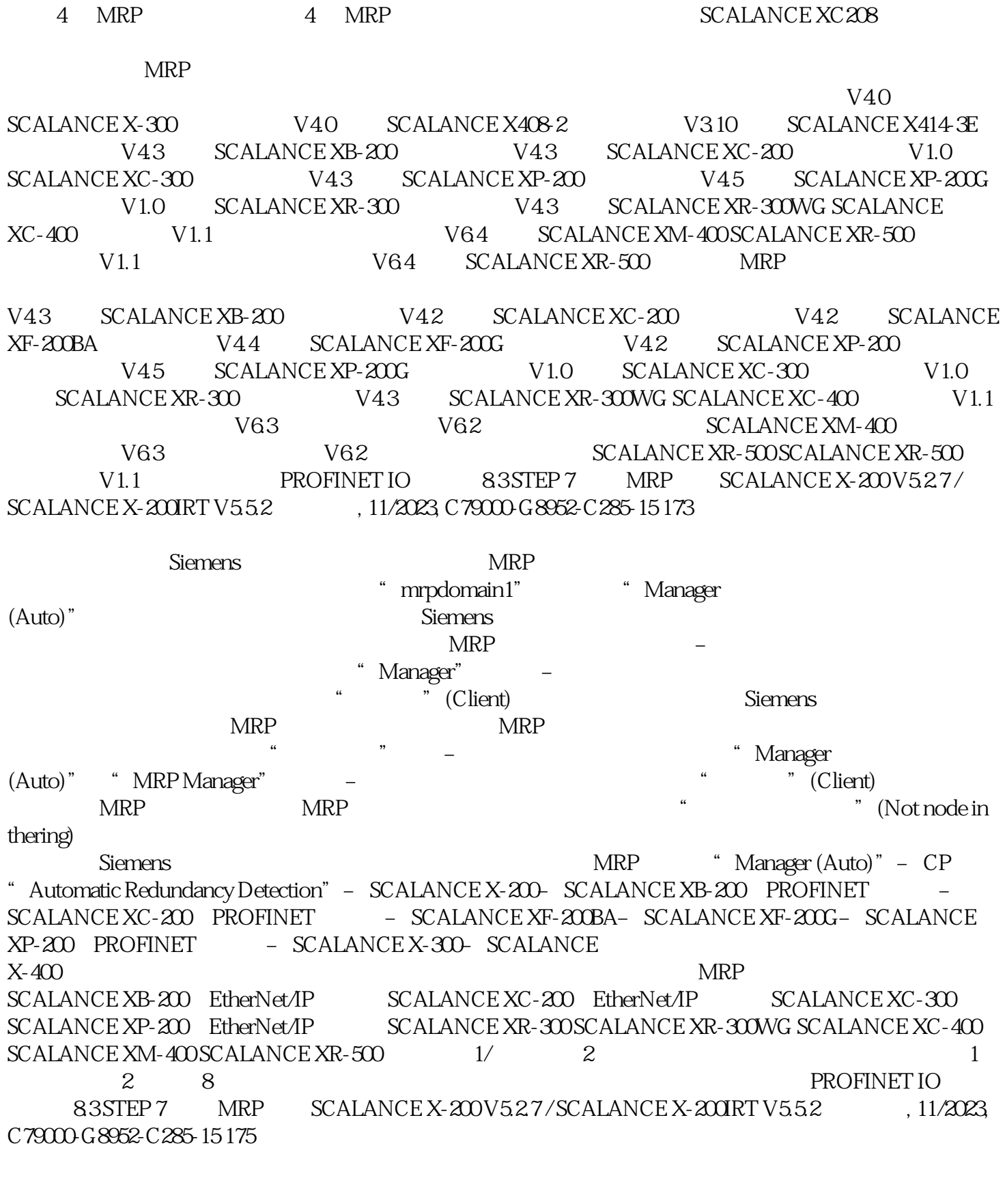

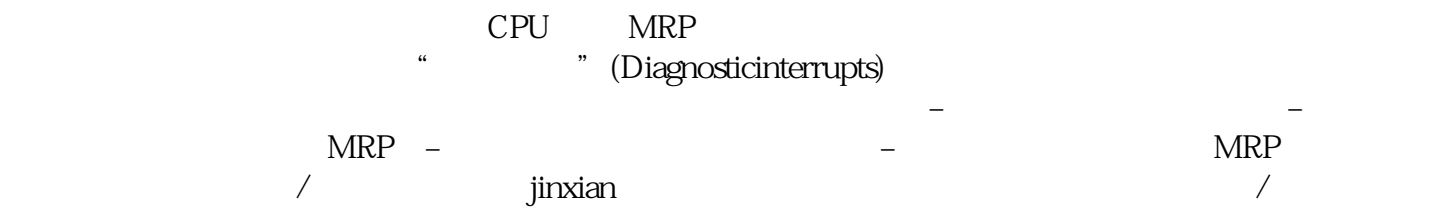

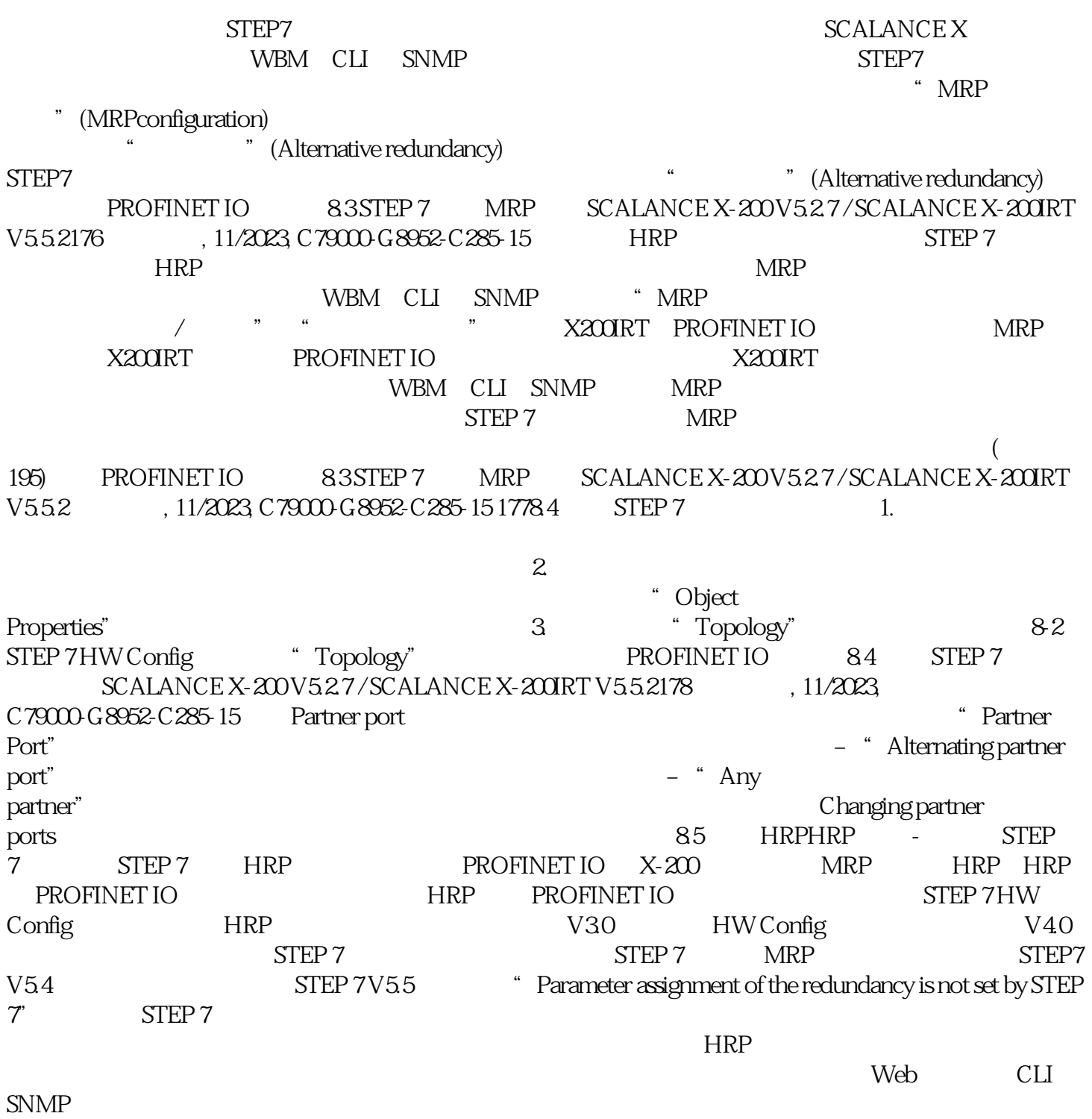

 $X-200$ 

 $X$ -200IRT V4.5 X201-3P IRT

PRO X-200IRT V4.1 XF204IRT X-200IRT V3.1 X202-2P IRT PROX204IRT PRO X-200IRT V2.1<br>X200-4P IRTX201-3P IRT X200IRT X-200V45X208PRO X-200V43X204-2TS X-200V4.1 X-200V 45X 200PRO X-200 V 43X 204 2TS X-200 V4.1 XF204XF204-2XF206-1XF208